# **Rise of Kubernetes and CNCF**

**Chris Aniszczyk, CTO/COO, CNCF.io (@cra) https://aniszczyk.org**

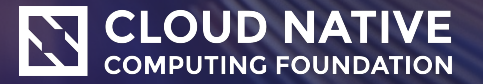

# **Hi, I'm Chris Aniszczyk (@cra)**

› CTO/COO, Cloud Native Computing Foundation (CNCF) › Executive Director, Open Container Initiative (OCI)

› VP, Developer Relations, Linux Foundation (LF)

› <https://twitter.com/cra>

› In a previous life…

› Director of Open Source (@Twitter) / Sr. Eng Manager

› Co-Founder of the TODO Group

› Co-Founder of EclipseSource (via Code9)

- › Open Source Committer (Gentoo, Fedora)
- › Principal Software Engineer, Red Hat
- › Senior Software Engineer, IBM

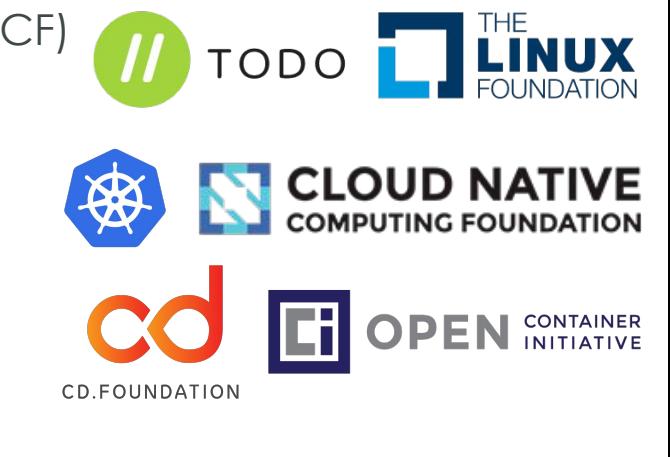

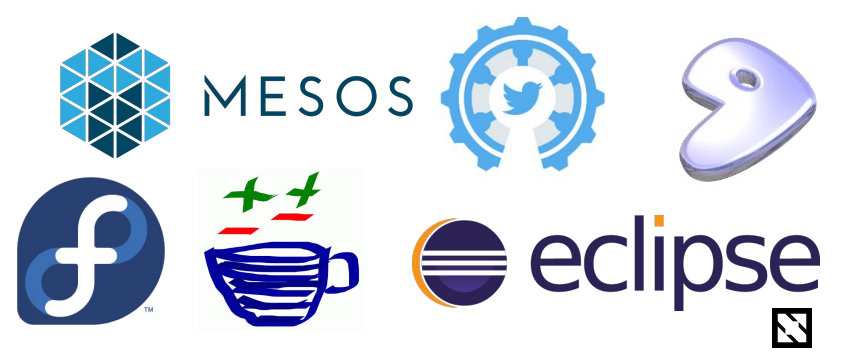

### **Open Source is Eating the World!**

› "**78% of companies are using open source**… 63% are participating… " (<https://www.blackducksoftware.com/future-of-open-source>)

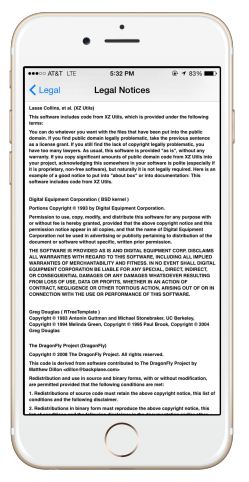

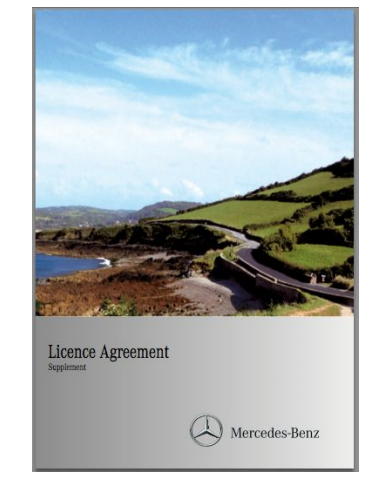

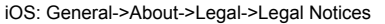

http://www4.mercedes-benz.com/manual-cars/ba/foss/content/en/assets/FOSS\_licences.pdf

the District of the exploration of the exploration for the control of the first form

 $g_{\rm ff}^{\rm ex}$ E<sub>R</sub><sub>S</sub>

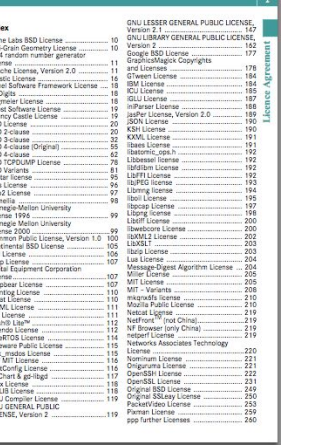

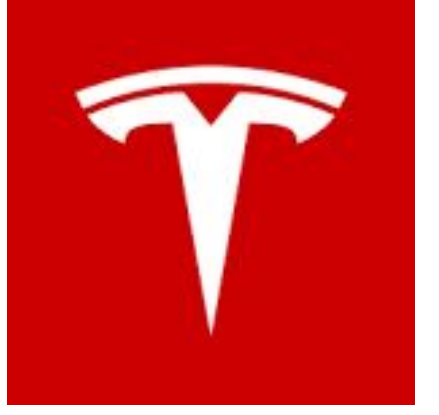

https://www.tesla.com/blog/all-our-patent-are-belong-you

# **Open Source: Not for Charity, Good for Business!**

› "...**achieved at least a 200% return on investment in its open source** software efforts"

› [https://blogs.worldbank.org/opendata/leveraging-open-source-public-institution-new-analysis-reveals-sig](https://blogs.worldbank.org/opendata/leveraging-open-source-public-institution-new-analysis-reveals-significant-returns-investment-open) [nificant-returns-investment-open](https://blogs.worldbank.org/opendata/leveraging-open-source-public-institution-new-analysis-reveals-significant-returns-investment-open)

› "All of these outcomes help to increase productivity and competitiveness at the national level. In aggregate, these results show that changes in government technology policy that favor OSS can have a positive impact on both global social value and domestic national competitiveness."

› <https://hbswk.hbs.edu/item/government-technology-policy-social-value-and-national-competitiveness>

› "Data on firm contributions to open source software (OSS), an important crowdsourced public good, is used to test the theoretical predictions. Using matching and panel data methods to help address endogeneity concerns, this **study shows that contributing firms capture up to 100% more productive value from usage of OSS than their free-riding peers**."

› <https://www.hbs.edu/faculty/Pages/item.aspx?num=54809>

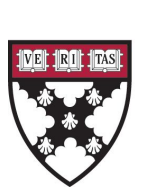

HARVARD<br>BUSINESS SCHOOL

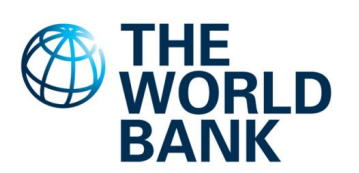

### **My life has been crazy the last four years...**

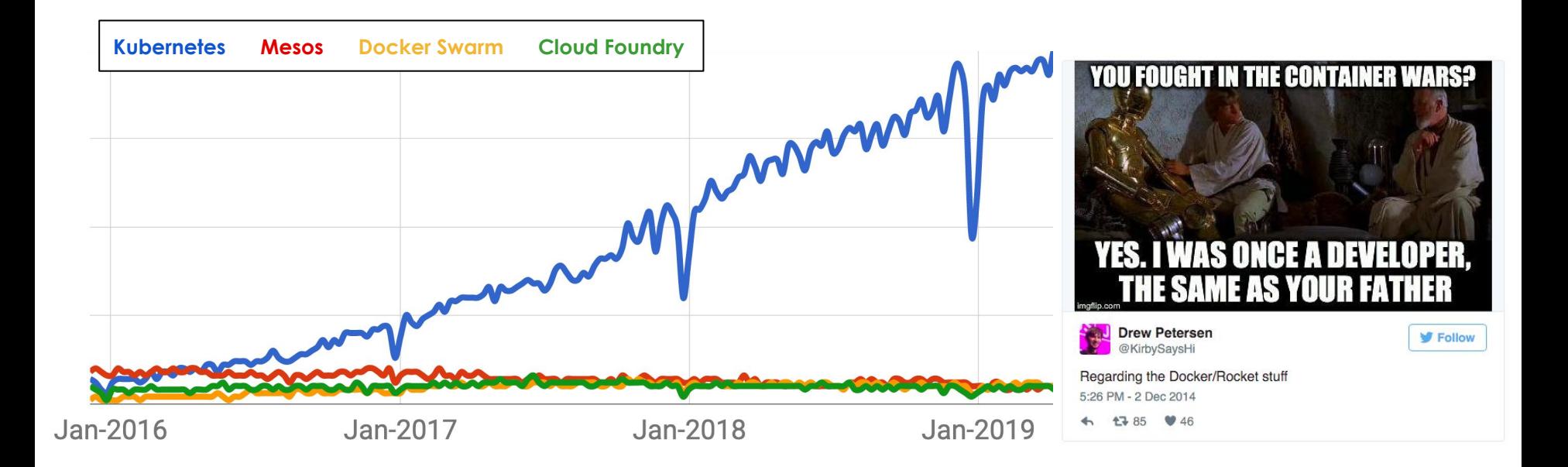

7

# **Cloud Native Computing Foundation (CNCF)**

• **Nonprofit, part of the Linux Foundation;** founded Dec 2015

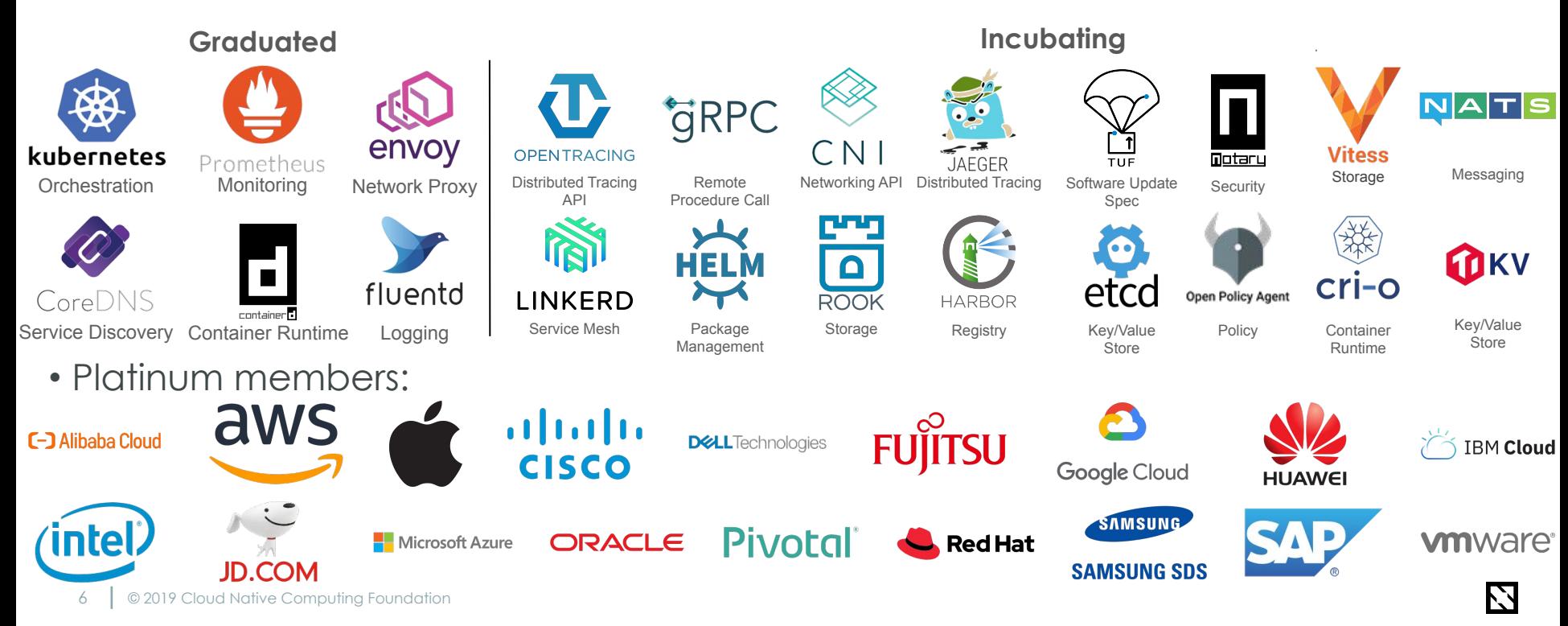

### **Today the Linux Foundation is much more than Linux**

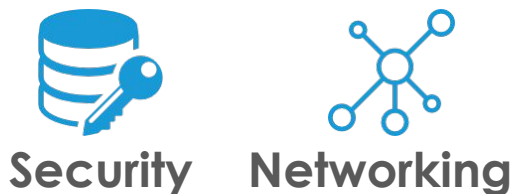

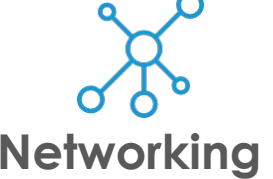

We are helping global privacy and security through a program to encrypt the entire internet.

We are creating ecosystems around networking to improve agility in the evolving software-defined datacenter.

We are creating a portability layer for the cloud, driving de facto standards and developing the orchestration layer for all clouds.

**Cloud**

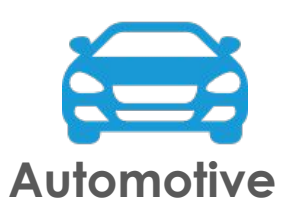

We are creating the platform for infotainment in the auto industry that can be expanded into instrument clusters and telematics systems.

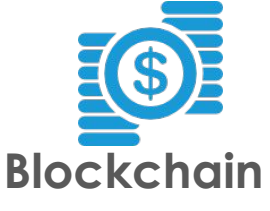

**Web**

We are creating a permanent, secure distributed ledger that makes it easier to create cost-efficient, decentralized business networks.

Node.js and other projects are the application development framework for next generation web, mobile, serverless, and IoT applications.

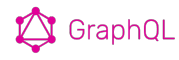

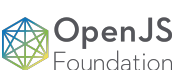

**Node.js packages are downloaded over 1 billion times per day**

 $\triangledown$ 

 $Let's 1$ **Encrypt #1 SSL provider in the world**

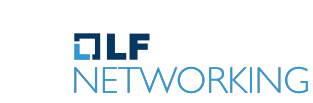

**Support from carriers handling 70% of mobile subscribers**

© 2019 Cloud Native Computing Foundation

COMPUTING FOUNDATION **Every relevant public cloud provider now supports Kubernetes**

**CLOUD NATIVE** 

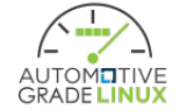

**Support from OEMs covering 50% of global auto shipments**

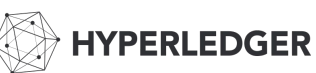

**50% of the Fortune Top 50 enterprise blockchain deployments use Hyperledger**

### **CNCF Project Maturities**

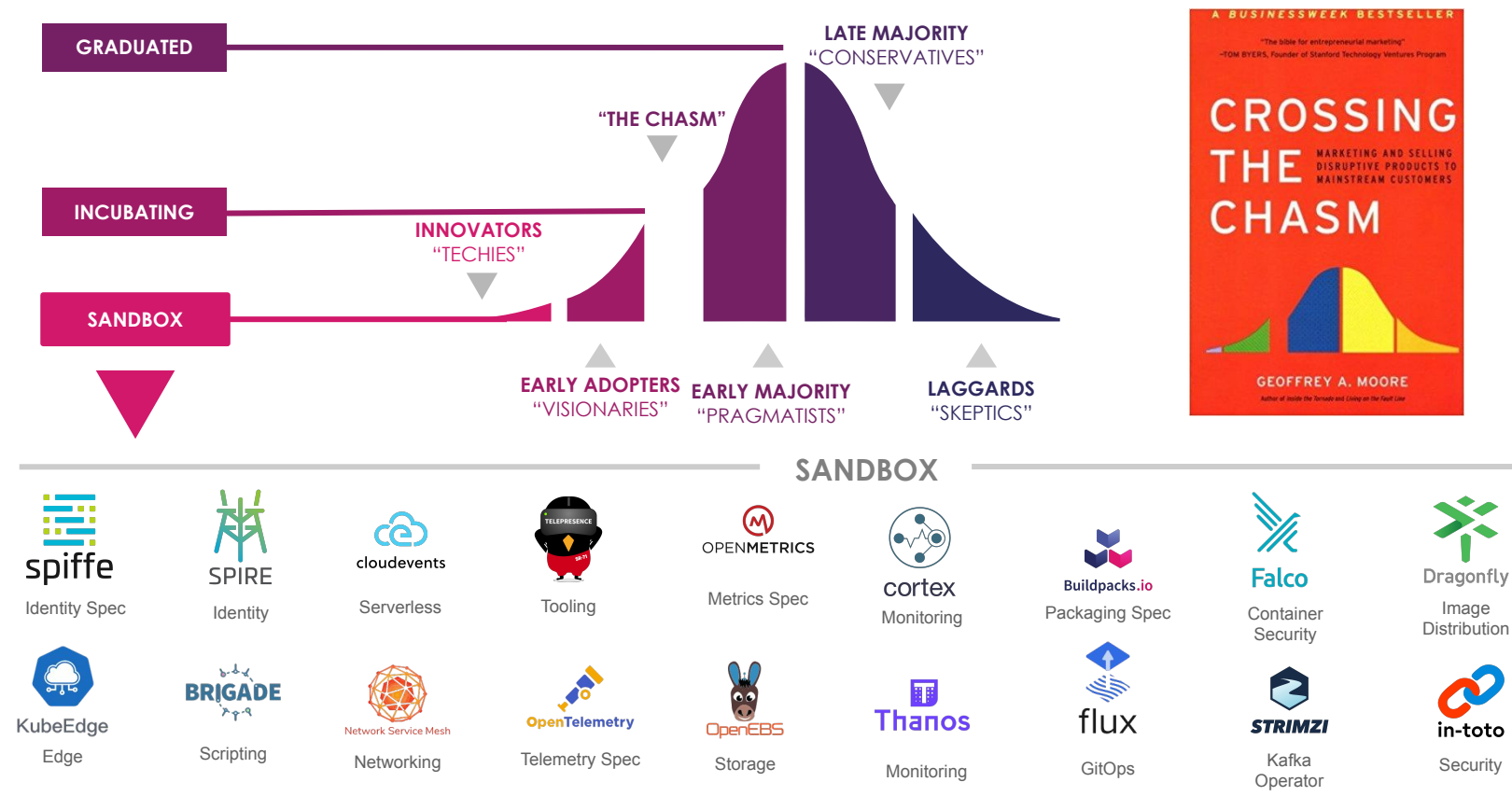

Nodeless

**Virtual Kubelet** 

VM Operator

KubeVirt

# **From Virtualization to Cloud Native**

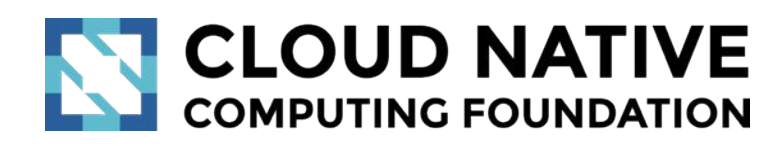

kubernetes

- •Cloud native computing uses an open source software stack to:
	- segment applications into *microservices*,
	- package each part into its own *container*
	- and dynamically *orchestrate* those containers to optimize resource utilization

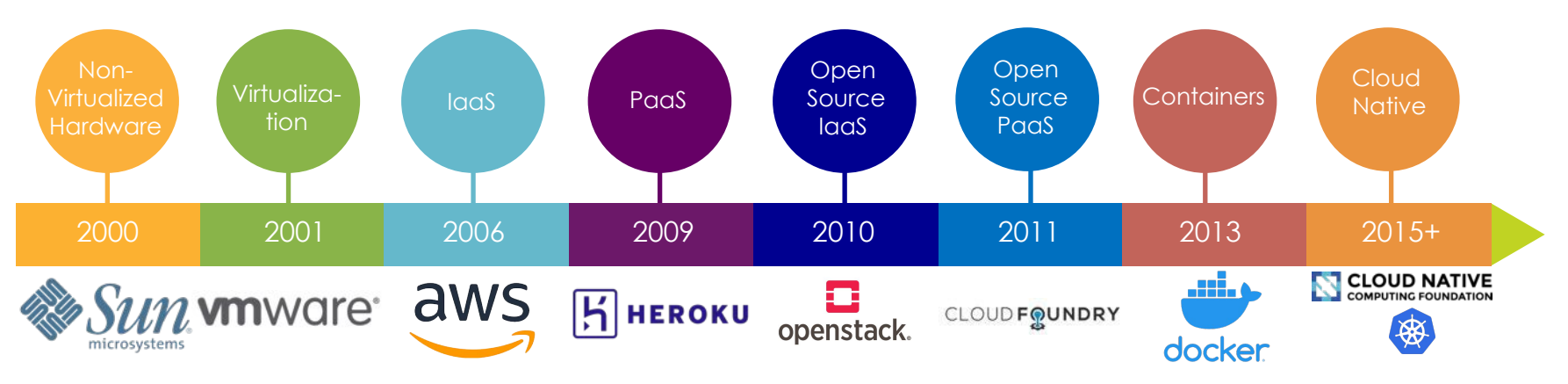

# **Cloud Native Trail Map**

#### **Trail Map:** [l.cncf.io](https://l.cncf.io)

#### **NO CLOUD NATIVE COMPUTING FOUNDATION**

#### **CLOUD NATIVE TRAIL MAP**

The Cloud Native Landscape Longf.io has a large number of options. This Cloud Native Trail Map is a recommended process for leveraging open source, cloud native technologies. At each step, you can choose a vendor-supported offering or do it yourself, and everything after step #3 is optional based on your circumstances.

#### **HELP ALONG THE WAY**

A. Training and Certification Consider training offerings from CNCF

and then take the exam to become a Certified Kubernetes Administrator or a Certified Kubernetes Application Developer

cncf.io/training

#### **B. Consulting Help**

If you want assistance with Kubernetes and the surrounding ecosystem, consider leveraging a Kubernetes Certified Service Provider cncf.io/kcsp

#### C. Join CNCF's End User

Community For companies that don't offer cloud native services externally cncf.io/enduser

#### **WHAT IS CLOUD NATIVE?**

Cloud native technologies empower organizations to build and run scalable applications in modern, dynamic environments such as public, private, and hybrid clouds. Containers, service meshes, microservices, immutable infrastructure, and declarative APIs exemplify this approach.

These techniques enable loosely coupled systems that are resilient, manageable, and observable, Combined with robust automation, they allow engineers to make high-impact changes frequently and predictably with minimal toil.

The Cloud Native Computing Foundation seeks to drive adoption of this paradigm by fostering and sustaining an ecosystem of open source, vendorneutral projects. We democratize state-of-the-art patterns to make these innovations accessible for everyone.

ħ9

#### I.cncf.io

#### 1. CONTAINERIZATION

. Commonly done with Docker containers · Any size application and dependencies (even PDP-11 code running on an emulator) can be containerized . Over time, you should aspire towards splitting suitable applications and writing future functionality as microservices

**3. ORCHESTRATION & APPLICATION DEFINITION** 

· Kubernetes is the market-leading orchestration solution Hosted Platform, or Installer; cncf.io/ck Helm Charts help you define, install, and upgrade even the most complex Kubernetes application

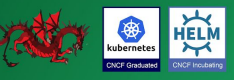

#### 5. SERVICE PROXY, DISCOVERY, & MESH

envoy CoreDN LINKERD CNCF Graduated CNCF Graduated CNCF Incutatin

#### 7. DISTRIBUTED DATABASE & STORAGE

you can get from a single database, Vitess is a good option for running MySQL at scale through sharding.<br>Rook is a storage orchestrator that integrates a diverse set of storage solutions into Kubernetes. Serving as the 'brain' of Kubernetes, etcd provides a reliable way to store data across a cluster of machines. TiKV is a high performant distributed transactional key-value store written in Rust.

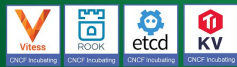

#### 9. CONTAINER REGISTRY & RUNTIME

Harbor is a registry that stores, signs, and scans content. You can use alternative container runtimes. The most common, both of which are OCI-compliant, are containerd and CRI-O.

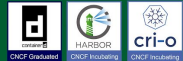

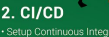

· Setup Continuous Integration/Continuous Delivery automatically result in a new container being built, tested, and deployed to staging and eventually, perhaps, to production<br>· Setup automated rollouts, roll backs and testing

#### **4. OBSERVABILITY & ANALYSIS**

· Pick solutions for monitoring, logging and tracing<br>· Consider CNCF projects Prometheus for monitoring, Fluentd for logging and Jaeger for Tracing implementation like Jaeger

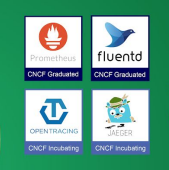

#### **6. NETWORKING & POLICY**

compliant network project like Calico, Flannel, or<br>Weave Net. Open Policy Agent (OPA) is a general-

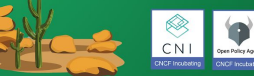

#### **8. STREAMING & MESSAGING**

using gRPC or NATS. gRPC is a universal RPC framework. NATS is a multi-modal messaging system that includes request/reply. pub/sub and load balanced queues.

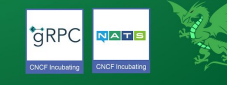

#### **10. SOFTWARE DISTRIBUTION**

If you need to do secure software distribution, Update Framework.

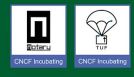

v20190821

. CoreDNS is a fast and flexible tool that mesh architectures · They offer health checking, routing, and load balancing

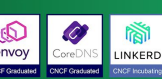

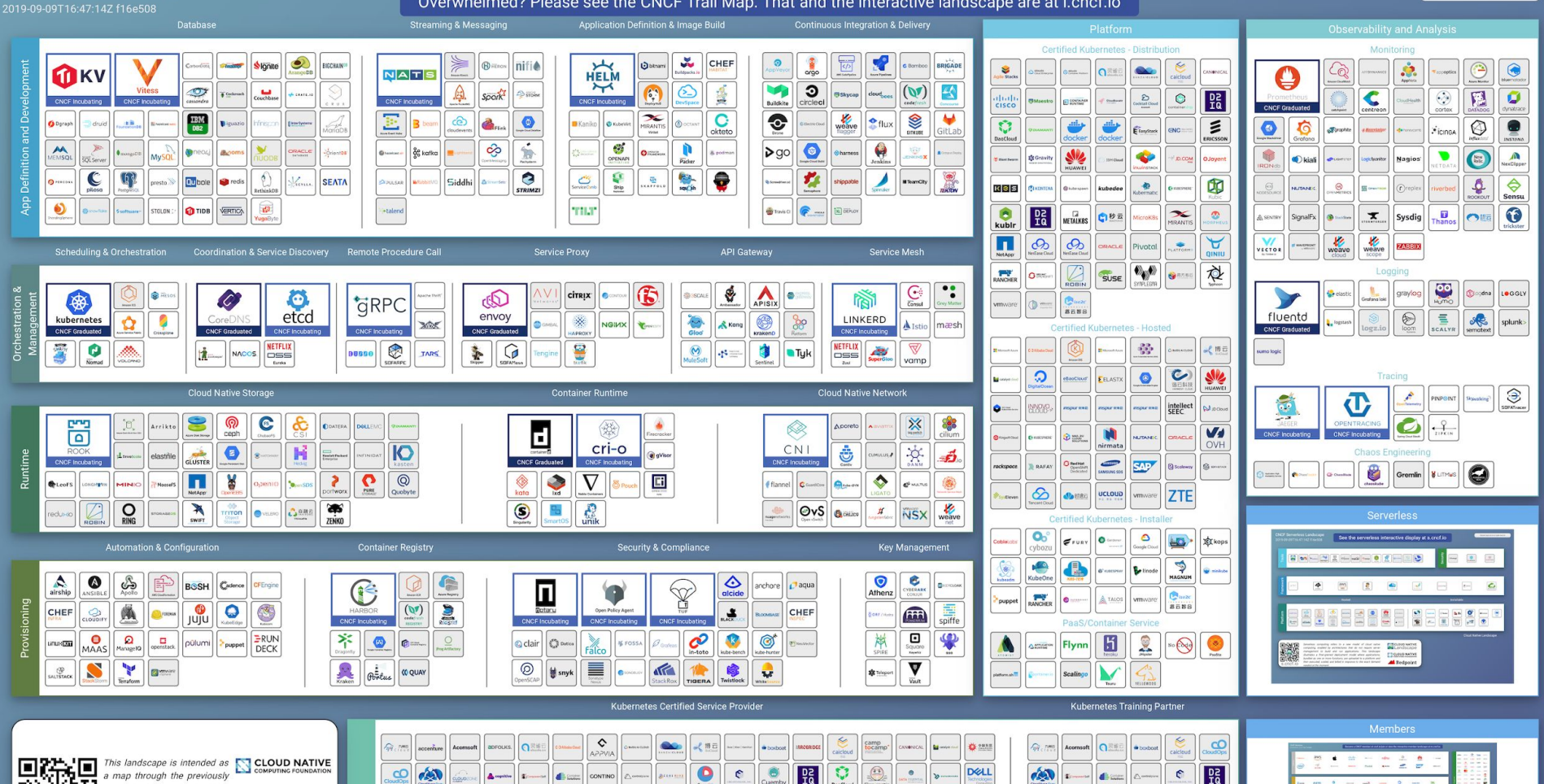

11 © 2019 Cloud Native Computing Foundationnative technologies. There are **CLOUD NATIVE**<br>many routes to deploying a **CLOUD NATIVE** 

 $\frac{56}{16}$ **co** Cuemby Core Janumab ெ  $\overline{v}$  $\mathbf C$  $N$  $\mathbf{r}$  $\Diamond$ Doil Deloitte. EELASTX entigo grape up Elaytuc 第三科技 inovex FLART  $\mathcal{N}_{\text{neulate}}$ **M**  $\frac{\log n}{\log n}$  $\bullet$  $\circledcirc$ kumina MRANTIS  $m$ obilise  $\infty$ Numnavias **Doodse** kublr nirmata  $\sum_{\text{column}}$ OCTO W. SERIA  $\frac{1}{\sqrt{1000}}$  $\frac{1}{\sqrt{2}}$ **CONTRACTOR** wrrpan  $\blacksquare$  polar **SAP** origoss  $O<sub>2</sub>$ PRAGMA rackspoce  $\times$ M $\times$ **SAIC** SkyWya **Nisk STGHT** 

 $\frac{5}{10}$  $\begin{picture}(20,20) \put(0,0){\line(1,0){15}} \put(15,0){\line(1,0){15}} \put(15,0){\line(1,0){15}} \put(15,0){\line(1,0){15}} \put(15,0){\line(1,0){15}} \put(15,0){\line(1,0){15}} \put(15,0){\line(1,0){15}} \put(15,0){\line(1,0){15}} \put(15,0){\line(1,0){15}} \put(15,0){\line(1,0){15}} \put(15,0){\line(1,0){15}} \put(15,0){\line(1$  $\odot$  $\sum_{\text{PSTIGC}}$  $\mathbf c$ Doil  $\overline{\mathbb{E}}$  taxyitack 第三起3 Conumatic  $N$  $\ddot{\bullet}$  $\bullet$ inovex  $\triangle$  $\bullet$  $\times$ M $\equiv$  $X$  REPLY

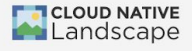

 $\overline{\phantom{0}}$ 

**OReset Filters** 

Grouping No Grouping

#### **CNCF Cloud Native Interactive Landscape**

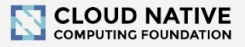

The Cloud Native Trail Map (png, pdf) is CNCF's recommended path through the cloud native landscape. The cloud native landscape (png, pdf), serverless landscape (png, pdf), and member Flandscape (png, pdf) are dynamically generated below. Please open a pull request to correct any issues. Greyed logos are not open source. Last Up and 2019-07-0 per 217:132<br>You are viewing 1,158 cards with a total of 1,725

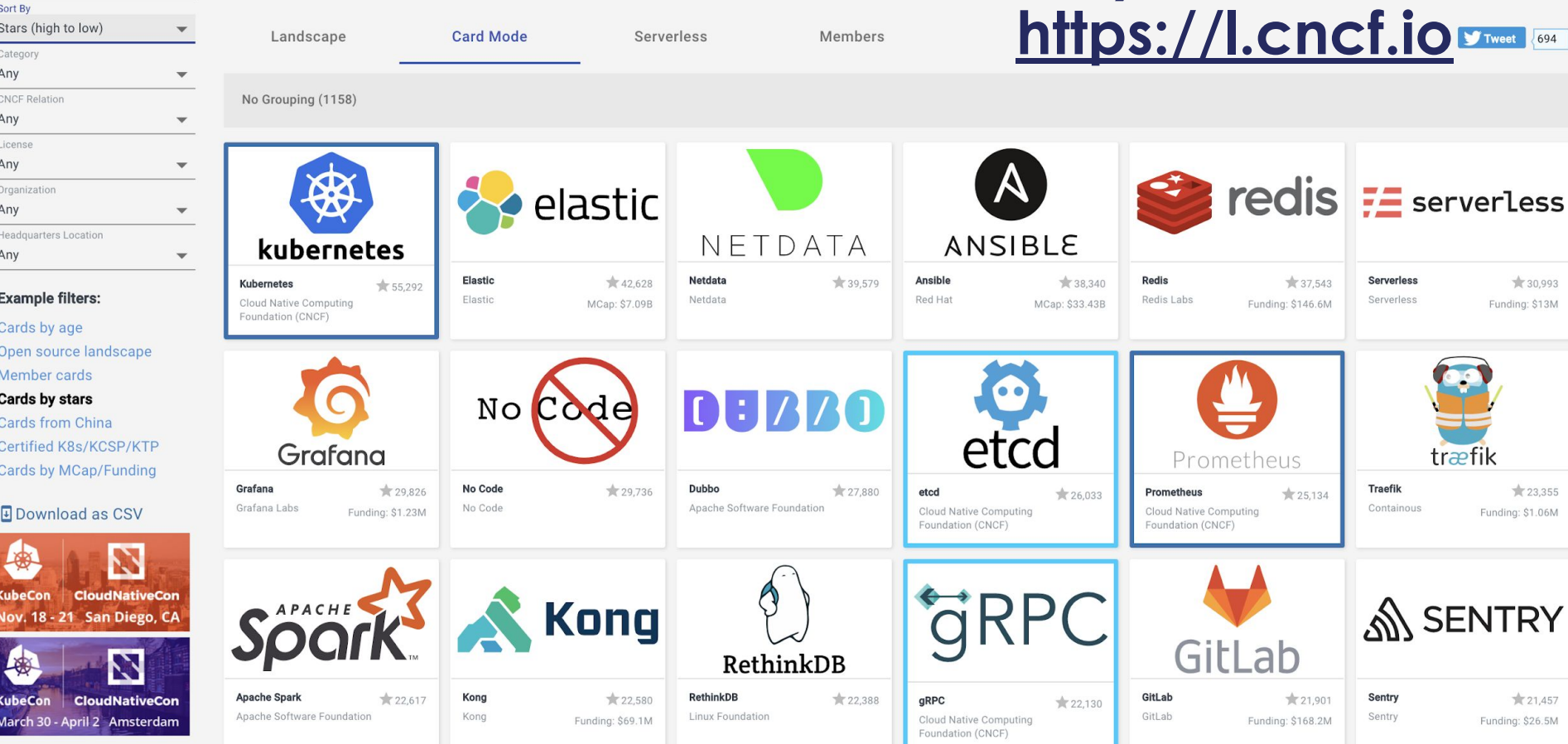

# **100+ Companies in the End User Community**

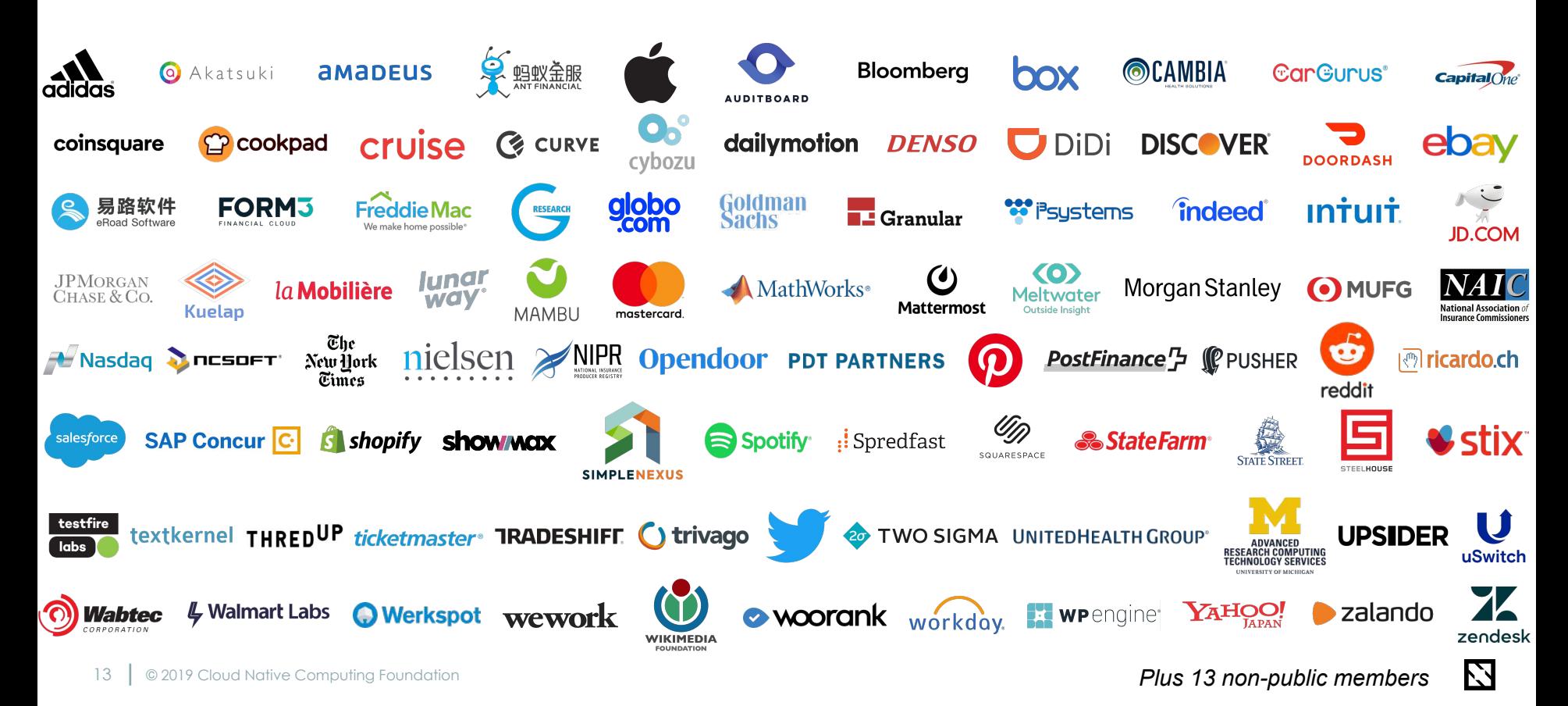

### **CNCF Cloud Native Definition [v1.0](https://github.com/cncf/toc/blob/master/DEFINITION.md)**

**Cloud native technologies empower organizations to build and run scalable applications in modern, dynamic environments such as public, private, and hybrid clouds. Containers, service meshes, microservices, immutable infrastructure, and declarative APIs exemplify this approach.**

These techniques enable loosely coupled systems that are resilient, manageable, and observable. Combined with robust automation, they allow engineers to make high-impact changes frequently and predictably with minimal toil.

The Cloud Native Computing Foundation seeks to drive adoption of this paradigm by fostering and sustaining an ecosystem of open source, vendor-neutral projects. We democratize state-of-the-art patterns to make these innovations accessible for everyone.

# **CNCF Cloud Native Definition [v1.0](https://github.com/cncf/toc/blob/master/DEFINITION.md) (Español)**

**Las tecnologías "Cloud Native" empoderan a las organizaciones para construir y correr aplicaciones escalables en ambientes dinámicos modernos, como lo son hoy las nubes públicas, privadas o hibridas. Temas como contenedores, mallas de servicios, microservicios, infraestructura inmutable y APIs declarativas son ejemplos de este enfoque.**

Estas técnicas permiten crear sistemas de bajo acoplamiento que son resilentes, administrables y observables. Combinado con técnicas de automatización robusta les permite a los ingenieros realizar cambios de alto impacto de manera frecuente y predecible con un mínimo esfuerzo.

La "Cloud Native Computing Foundation" busca impulsar la adopción de este paradigma mediante el fomento y mantenimiento de un ecosistema de proyectos de código abierto y neutro con respecto a los proveedores. Democratizamos los patrones modernos para que estas innovaciones sean accesibles para todos.

#### **PULL REQUESTS WELCOME! (correr?)**

# **EVERYONE'S EXCITED ABOUT** KUBERNETES

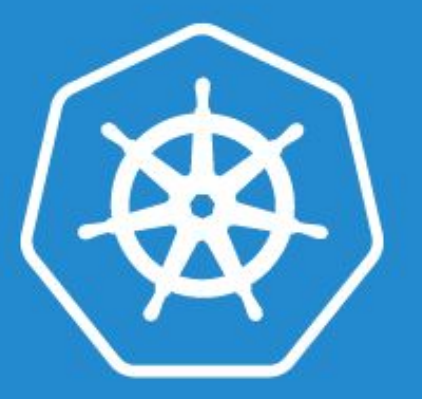

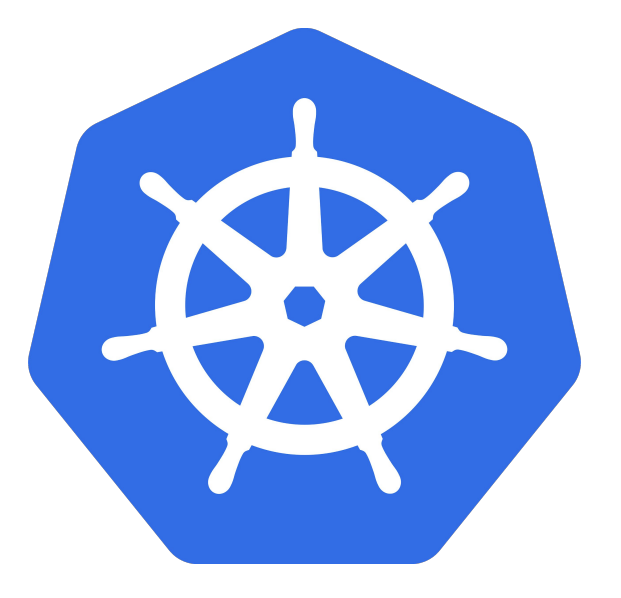

### **Why is everyone excited about Kubernetes and cloud native?**

k8s = Greek for "pilot" or "helmsman of a ship"

[kubernetes.io](https://kubernetes.io)

### **Why Orgs Are Adopting Kubernetes + Cloud Native**

- 1. **Better resource efficiency** lets you to run the same number of services on less servers
- 2. Cloud native infrastructure enables **higher development velocity** – improving your services faster – with lower risk
- 3. **Cloud native promotes multi-cloud** (switching between public clouds or running on multiple ones) and hybrid cloud (moving workloads between your data center and the public cloud)

### **Kubernetes: HIGH Velocity Open Source Project!**

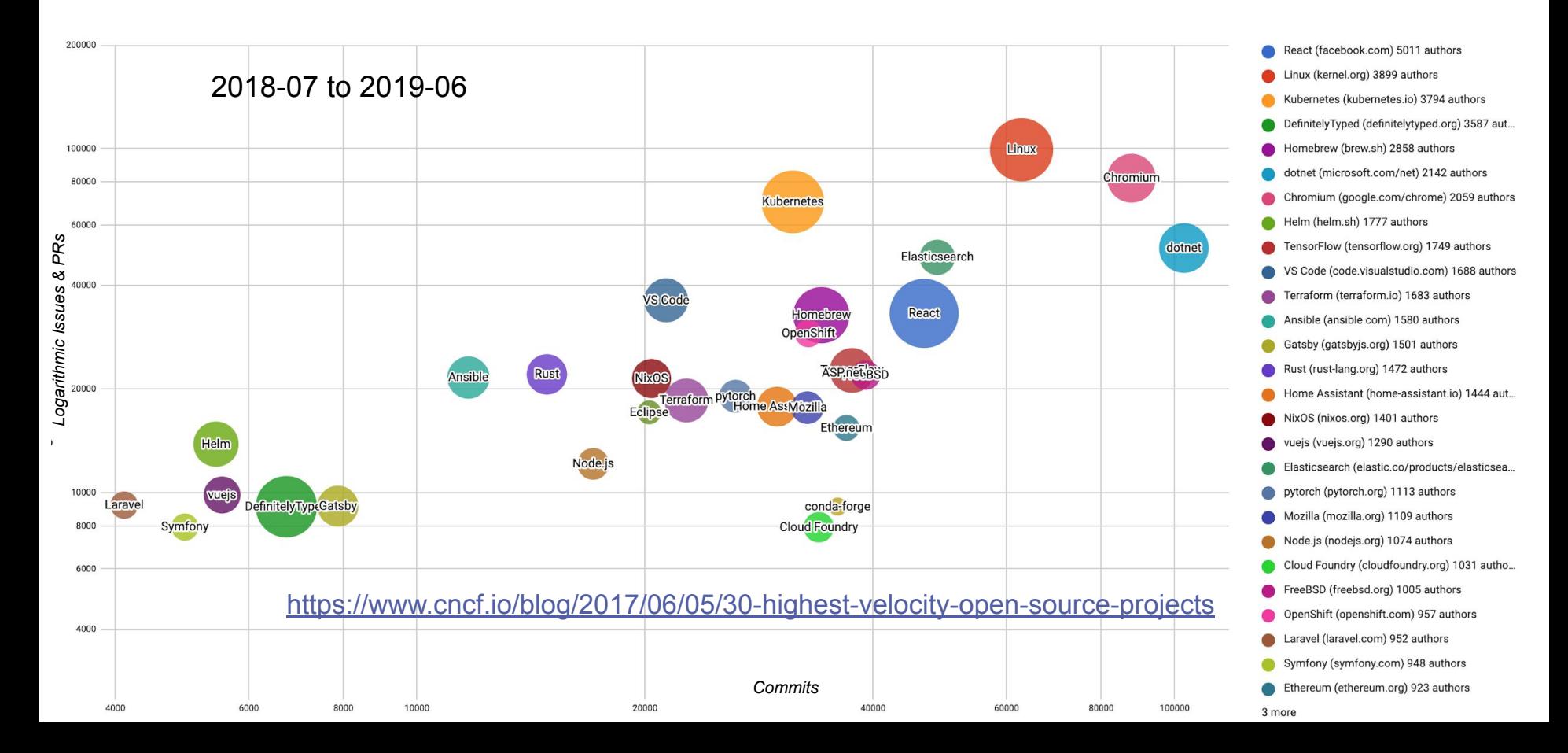

### **What does Kubernetes actually do?**

- › One thing: Abstract away the underlying hardware. A**bstract away the concept Node**.
- › Principle: Manage your applications like Cattle (generic, bulk operations) instead of like Pets (every operation is customized with care and love for the individual)
- **› Kubernetes is the Linux (POSIX) for distributed systems.**
- › In the same manner Linux (an OS) abstracts away the hardware differences (with different CPU types, etc.), Kubernetes abstracts away the fact that you have thousands of nodes in the node pool and provides consistent UX and operation methods for apps
- **› You DECLARE the desired state, Kubernetes makes the desired state the ACTUAL STATE!**

### **Kubernetes: "Simple" like Git :)**

- › [Pod:](https://kubernetes.io/docs/concepts/workloads/pods/pod-overview/) The basic and atomically schedulable building block of Kubernetes, represents a single instance of an application in Kubernetes. **Each Pod has its own, uniquely assigned and internal IP. Pods are mortal.**
- [Deployment:](https://kubernetes.io/docs/concepts/workloads/controllers/deployment/) Includes a Pod template and a replicas field. Kubernetes will make sure the actual state (amount of replicas, Pod template) always matches the desired state. When you update a Deployment it will perform a "rolling update".
- [Service](https://kubernetes.io/docs/concepts/services-networking/service/): Selects Pods by a matching label selector and provides a stable, immortal way to talk to your application by using the internal IP or DNS name.
- › [Namespace](https://kubernetes.io/docs/concepts/overview/working-with-objects/namespaces/): A logical isolation method, most resources are namespace-scoped. You can then group logically similar workloads and enforce different policies.

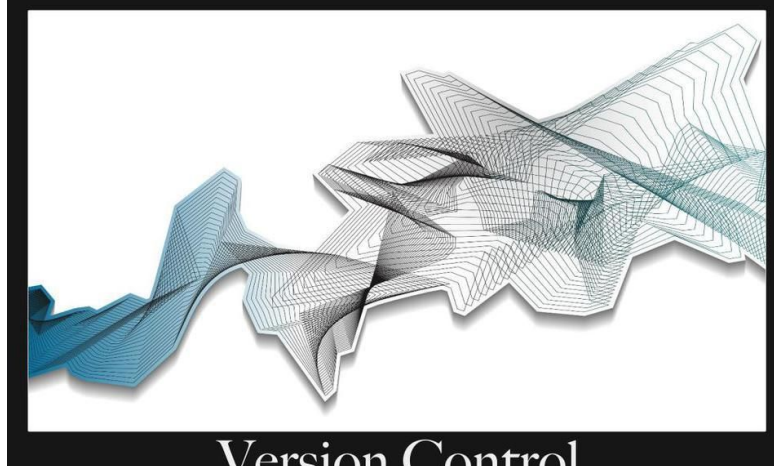

Version Control Git gets easier once you get the basic idea that branches are homeomorphic endofunctors mapping

submanifolds of a Hilbert space.

### **Kubernetes Features**

- › **Self-healing**: Restarts containers that fail, replaces and reschedules containers when nodes die, kills containers that don't respond to your user-defined health check, and doesn't advertise them to clients until they are ready to serve
- › **Automatic binpacking**: Automatically places containers based on their resource requirements and other constraints, while not sacrificing availability. Mix critical and best-effort workloads in order to drive up utilization and save even more resources.
- › **Horizontal scaling and autoscaling**: Scale your application up and down with a simple command, with a UI, or automatically based on CPU usage or custom metrics
- › **Automated rollouts and rollback**s: Kubernetes progressively rolls out changes to your application or its configuration, while monitoring application health to ensure it doesn't kill all your instances at the same time. If something goes wrong, Kubernetes will rollback the change for you.
- › **Service Discovery and Load Balancing**: No need to modify your application to use an unfamiliar service discovery mechanism. Kubernetes gives containers their own IP addresses and a single DNS name for a set of containers, and can load-balance across them
- **Storage Orchestration:** Automatically mount the storage system of your choice, whether from local storage, a public cloud provider such as GCP or AWS, or a network storage system such as NFS, iSCSI, Gluster, Ceph, Cinder, or Flocker
- › **Batch Execution**: In addition to services, Kubernetes can manage your batch and CI workloads, replacing containers that fail, if desired

### **How does Kubernetes Development Work? SIGs!**

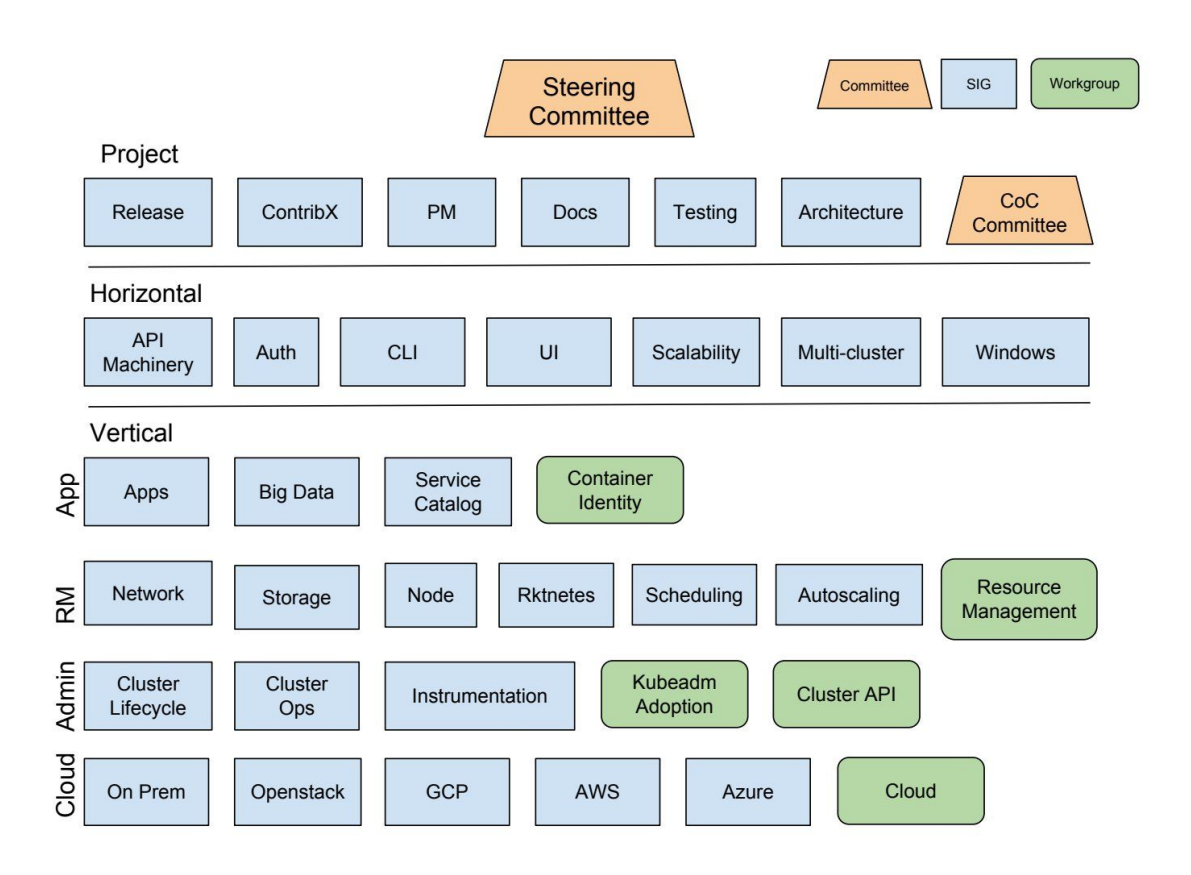

#### **Special Interest Groups manage Kubernetes' various components and features:**

**<https://kubernetes.io/community>**

All code in the Kubernetes Github organization should be owned by one or more SIGs;

SIGs and WGs have regular (often weekly) video meetings where the attendees discuss design decisions, new features, bugs, testing, onboarding or whatever else that is relevant to the group. Attending these meetings is the best way to get to know the  $\sum$ project

# **Learning Kubernetes? Trying Kubernetes Out?**

- [Play with Kubernetes](http://labs.play-with-k8s.com/) right away in your browser! (also see the [Docker version\)](https://training.play-with-kubernetes.com/)
- **Create a single-node cluster on your laptop or workstation with [KIND](https://github.com/kubernetes-sigs/kind)** (or minikube)
- Create a real cluster with only a couple of commands with [kubeadm](https://kubernetes.io/docs/setup/independent/create-cluster-kubeadm/)
- Create a ready cluster on AWS with [kops](https://kubernetes.io/docs/getting-started-guides/kops/)
- Create a Kubernetes cluster on GCE with [GKE](https://cloud.google.com/container-engine/docs/quickstart)
- Try one of 80+ Certified Kubernetes Offerings:
	- [cncf.io/ck](https://www.cncf.io/ck)

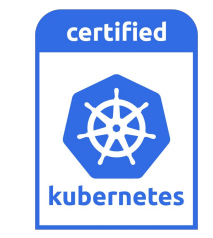

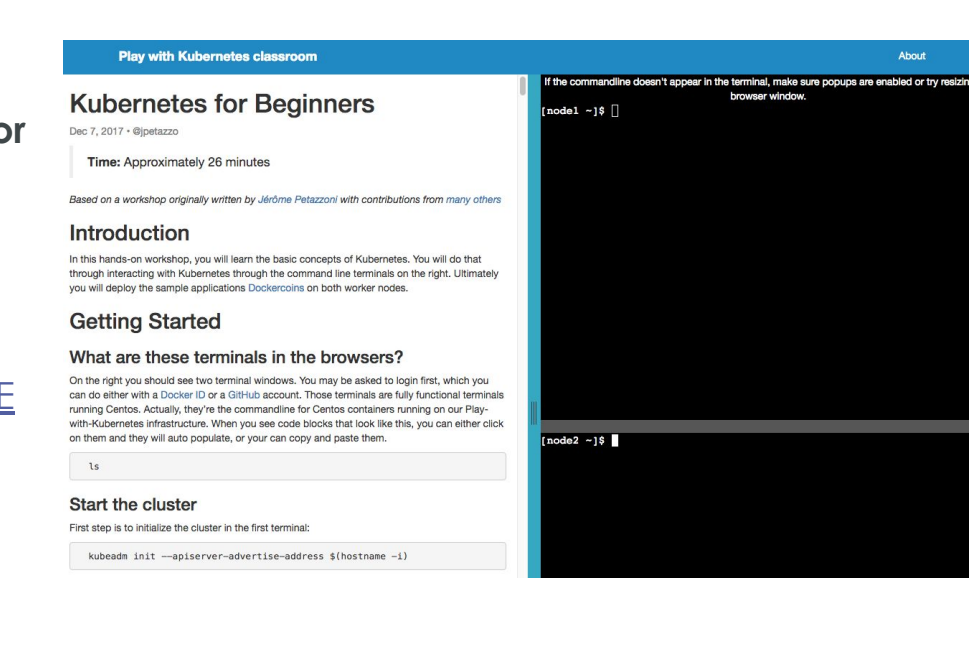

# **Training and Certification**

- Over 76,000 people have registered for the free Introduction to Kubernetes [course](https://www.cncf.io/certification/training/) on edX
- Over 8,800 people have registered for the Kubernetes Fundamentals [course](https://www.cncf.io/certification/training/)

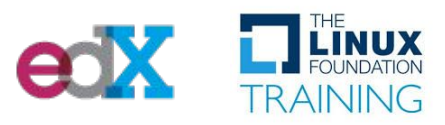

#### Training **Training Certification**

- Over 8,300 people have registered for the Certified Kubernetes Administrator (CKA) online [test](https://www.cncf.io/certification/cka/)
- Over 2,800 people have registered for the Certified Kubernetes Application Developer (CKAD) online [test](https://www.cncf.io/certification/ckad/)

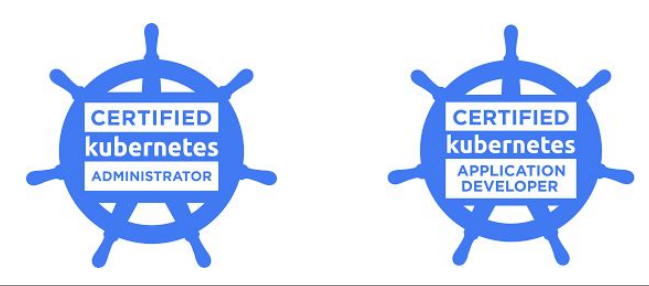

# **Kubernetes Certified Service Provider (KCSP)**

A pre-qualified tier of vetted service providers who have deep experience helping enterprises successfully adopt Kubernetes through support, consulting, professional services and/or training. **Benefits**

- Placement at the top of <https://kubernetes.io/partners/>
- Monthly private meetings with cloud native project leaders, TOC members, and representatives from the Governing Board
- Access to leads from the kubernetes.io for end users looking for support

#### **Requirements**

- Three or more certified engineers
- Business model to support enterprise end users
- Be a CNCF member

#### **<https://www.cncf.io/certification/kcsp/>**

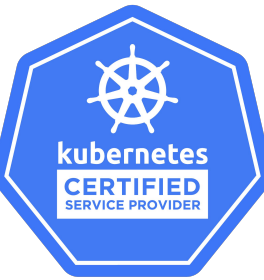

### **108 Kubernetes Certified Service Providers (KCSP)**

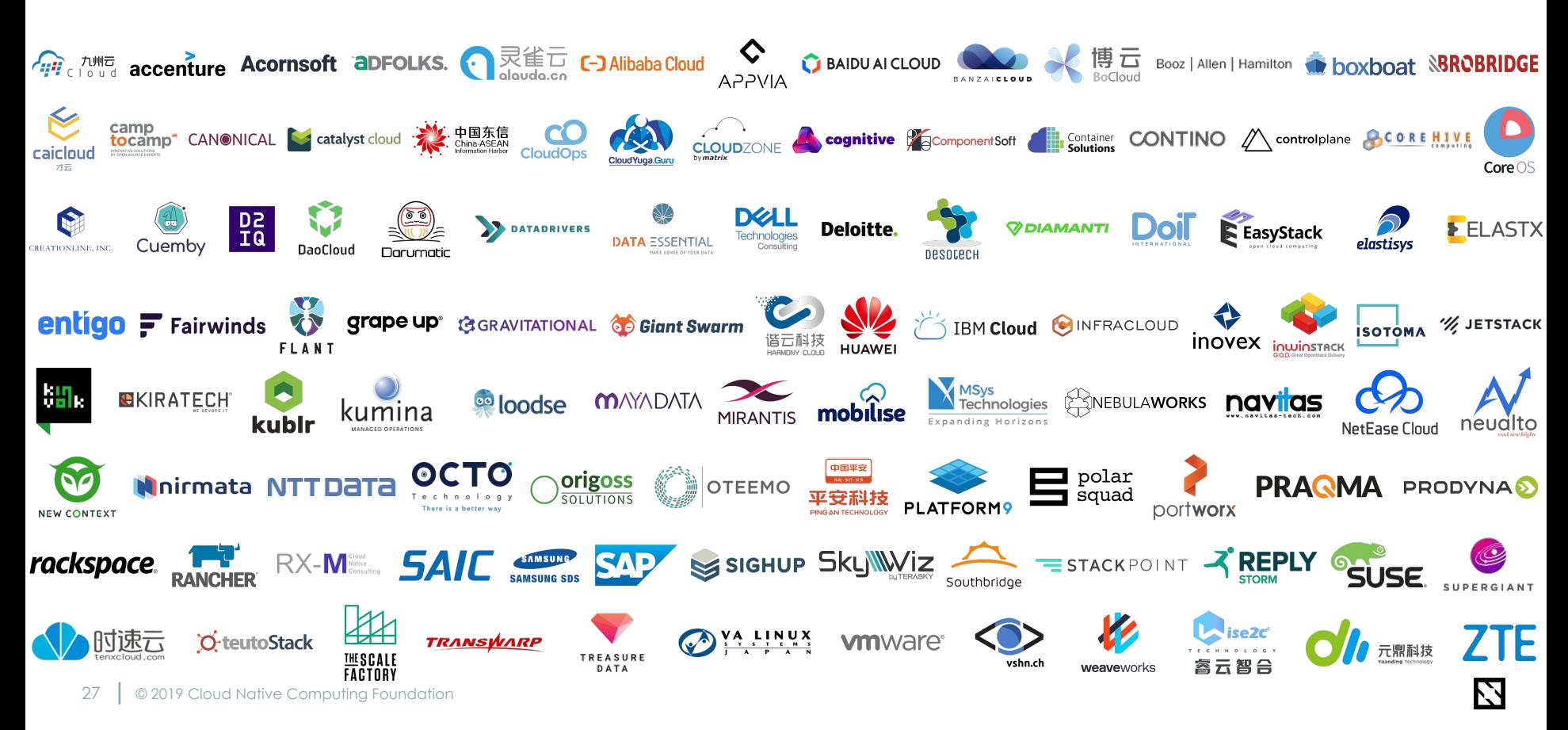

# **KubeCon + CloudNativeCon**

- North America 2019
	- [San Diego](https://events.linuxfoundation.org/events/kubecon-cloudnativecon-north-america-2019/): November 18-21, 2019
- Europe 2020
	- Amsterdam: March 30 April 2, 2020
- China 2020
	- Shanghai: July 28-30, 2020
- North America 2020
	- Boston: November 17-20, 2020

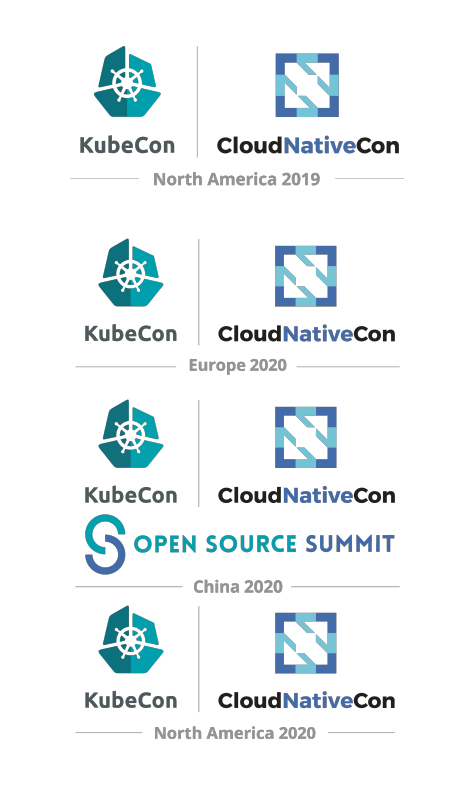

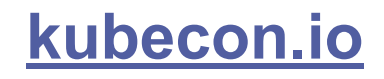

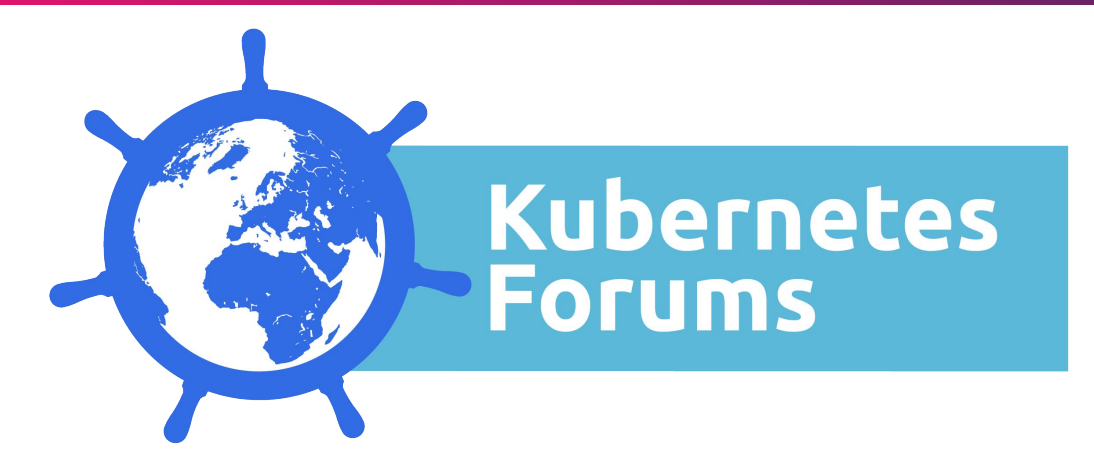

- [Seoul](https://events.linuxfoundation.org/events/kubernetes-forum-seoul-2019/) Dec 9-10, 2019; [Sydney](https://events.linuxfoundation.org/events/kubernetes-forum-sydney-2019/) Dec 12-13, 2019
- 2020 plans: Bengaluru & New Delhi, Tel Aviv, **Mexico City** & Sao Pãulo, Tokyo & Singapore, Seoul & Sydney
- Two-day events with a target audience of 1,500

**[Prospectus](https://cncf.io/sponsor)**

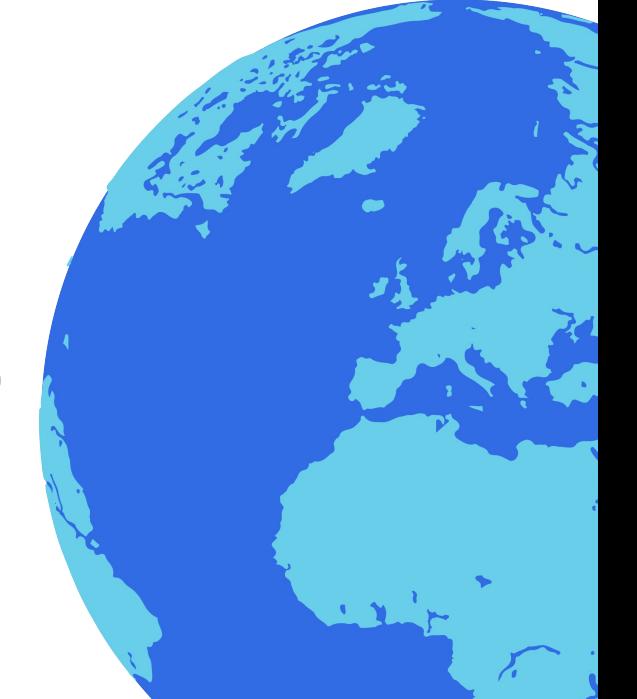

# Open Source Tips + Tricks

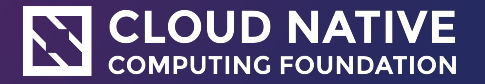

# **FYI: Scholarships at ALL KubeCons + LF Events**

- All LFevents ([https://events.linuxfoundation.org](https://events.linuxfoundation.org/)) offer scholarships!
	- [Open Source Summit Europe:](https://events.linuxfoundation.org/events/open-source-summit-europe-2019/) Registration Scholarship link: <https://events.linuxfoundation.org/events/open-source-summit-europe-2019/attend/scholarships/>
	- [Linux Security Summit Europe](https://events.linuxfoundation.org/events/linux-security-summit-europe-2019/) Registration Scholarship link: <https://events.linuxfoundation.org/events/linux-security-summit-europe-2019/attend/scholarships/>
	- [KVM Forum](https://events.linuxfoundation.org/events/kvm-forum-2019/) Registration Scholarship link: <https://events.linuxfoundation.org/events/kvm-forum-2019/attend/scholarships/>
	- [Open FinTech Forum](https://events.linuxfoundation.org/events/open-fintech-forum-2019/) Registration Scholarship link: <https://events.linuxfoundation.org/events/open-fintech-forum-2019/attend/scholarships/>
	- For Travel Funding, they can apply here: <https://events.linuxfoundation.org/travel-fund-request/>
	- [Observability Practitioners Summit](https://observabilitysummit.com/)  Diversity Scholarship Link: <https://www.surveymonkey.com/r/Q7Y2SHL>
	- [Kubernetes Forum Seoul](https://events.linuxfoundation.org/events/kubernetes-forum-seoul-2019/)  Diversity Scholarship Link: <https://www.surveymonkey.com/r/QX2VT25>
	- [Kubernetes Forum Sydney](https://events.linuxfoundation.org/events/kubernetes-forum-sydney-2019/)  Diversity Scholarship Link: <https://www.surveymonkey.com/r/NXHXW5L>

# **Intro To Open Source Training**

- <https://training.linuxfoundation.org/training/beginner-guide-to-oss-development-lfc102/>
- <https://training.linuxfoundation.org/training/compliance-basics-for-developers/>

#### **CITHELINUX FOUNDATION TRAINING**

#### Resources About Us My Portal **Linux Foundation** Certification Training

ര <u>in</u>

#### Invest in Your Open Source Skills

Hiring open source talent is a priority for over 80% of hiring managers. It's time to build your Linux and open source expertise.

•

# **LF Training + Certifications Discounts for COSS**

- <https://training.linuxfoundation.org/>
- **CCOSS50: Good for 50% off anything in our catalog. Expires Sept 19th**

#### **CITHELINUX FOUNDATION TRAINING**

#### Certification Resources About Us My Portal Linux Foundation **Training**

in.  $\blacksquare$   $\blacksquare$ 

#### Invest in Your Open Source Skills

Hiring open source talent is a priority for over 80% of hiring managers. It's time to build your Linux and open source expertise.

# **CII Best Practices Badging for Projects**

- Initiative launched in May 2016 to raise awareness of development and governance steps for better security outcomes
- The badge makes it easier for users of open source projects to see which projects take security seriously
- 1,000+ projects registered for the badge
- While only 10% of the projects successfully pass, every one of them made an improvement to achieve a badge

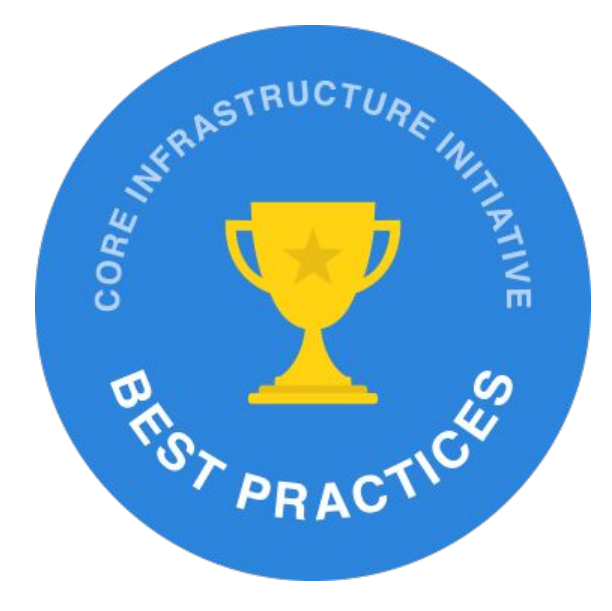

<https://www.coreinfrastructure.org>

### **Open Source Guides!**

- Developed in collaboration with TODO Group
- Leverage best practices to run or start an open source project within your organization
- Topics include:
	- Starting an Open Source Project
	- Archiving an Open Source Project
	- Creating an Open Source Program
	- Tools for Managing Open Source Programs
- <https://www.linuxfoundation.org/resources/open-source-guides>

**Open Source** Guides for the Enterprise

**TODO** 

### **Kubernetes + CNCF Community Resources**

- › Follow the [Kubernetes blog,](http://blog.kubernetes.io/) [YouTube channel](https://www.youtube.com/channel/UCZ2bu0qutTOM0tHYa_jkIwg) & [Twitter feed](https://twitter.com/kubernetesio)
- › Do as 10000+ others and take the [free edX "Introduction to Kubernetes" course](https://www.edx.org/course/introduction-kubernetes-linuxfoundationx-lfs158x)
- › Join 50000+ others in the Kubernetes Slack: <http://slack.k8s.io>
- › Prep for and take the [Certified Kubernetes Administrator](https://www.cncf.io/certification/expert/) exam
- › Join a [Special Interest Group](https://github.com/kubernetes/community) and attend the weekly meetings
- › Kick the tires with Kubernetes on your machines with [minikube](https://kubernetes.io/docs/getting-started-guides/minikube/) or [kubeadm](https://kubernetes.io/docs/setup/independent/create-cluster-kubeadm/)
- › Check out the weekly [Kubernetes Community Meeting](https://www.youtube.com/playlist?list=PL69nYSiGNLP1pkHsbPjzAewvMgGUpkCnJ&disable_polymer=true) at [Zoom](http://bit.ly/k8scommunity)
- › Read the in-depth analysis of the [Kubernetes ecosystem ebook](https://thenewstack.io/ebooks/kubernetes/state-of-kubernetes-ecosystem/) by [The New Stack](https://thenewstack.io/)

### **Say Hello to CNCF Staff: 30+ Employees**

- 30+ full time professional staff to sustain the CNCF community (200 employees part of LF)
- <https://www.cncf.io/people/staff/> (60% women on staff)

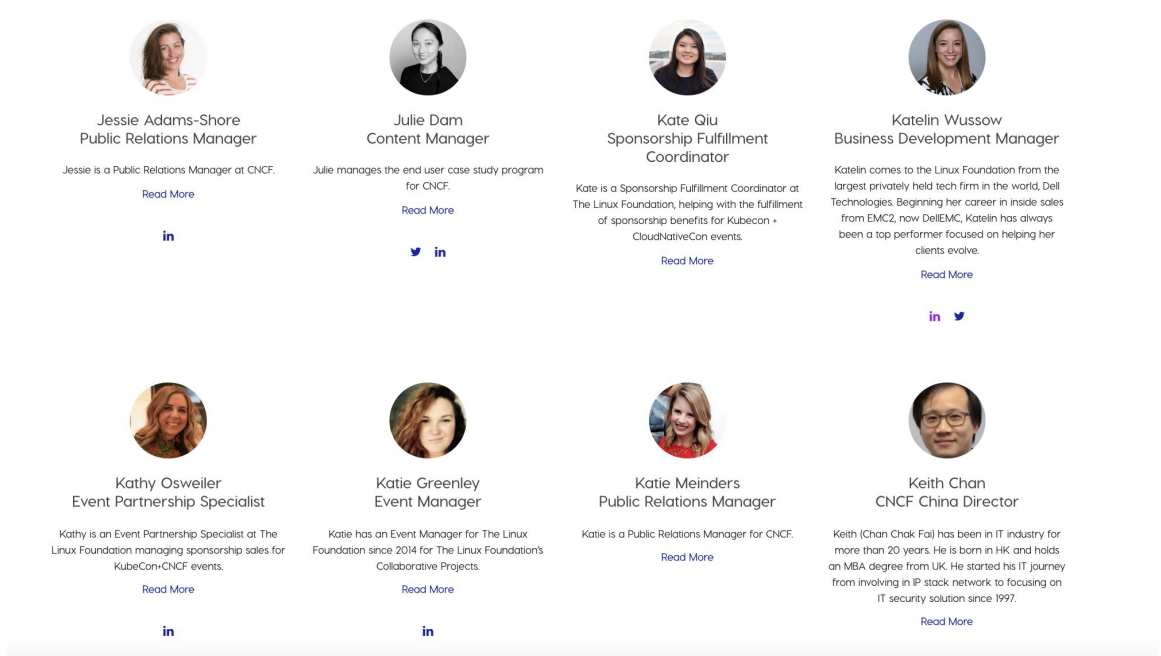

Thank you!

<https://twitter.com/cra> <https://aniszczyk.org> cra@linuxfoundation.org

 $\Box$  THE LINUX FOUNDATION